## SOP LAYANAN PERMOHONAN CUTI KULIAH  $\overline{\phantom{a}}$ - 13

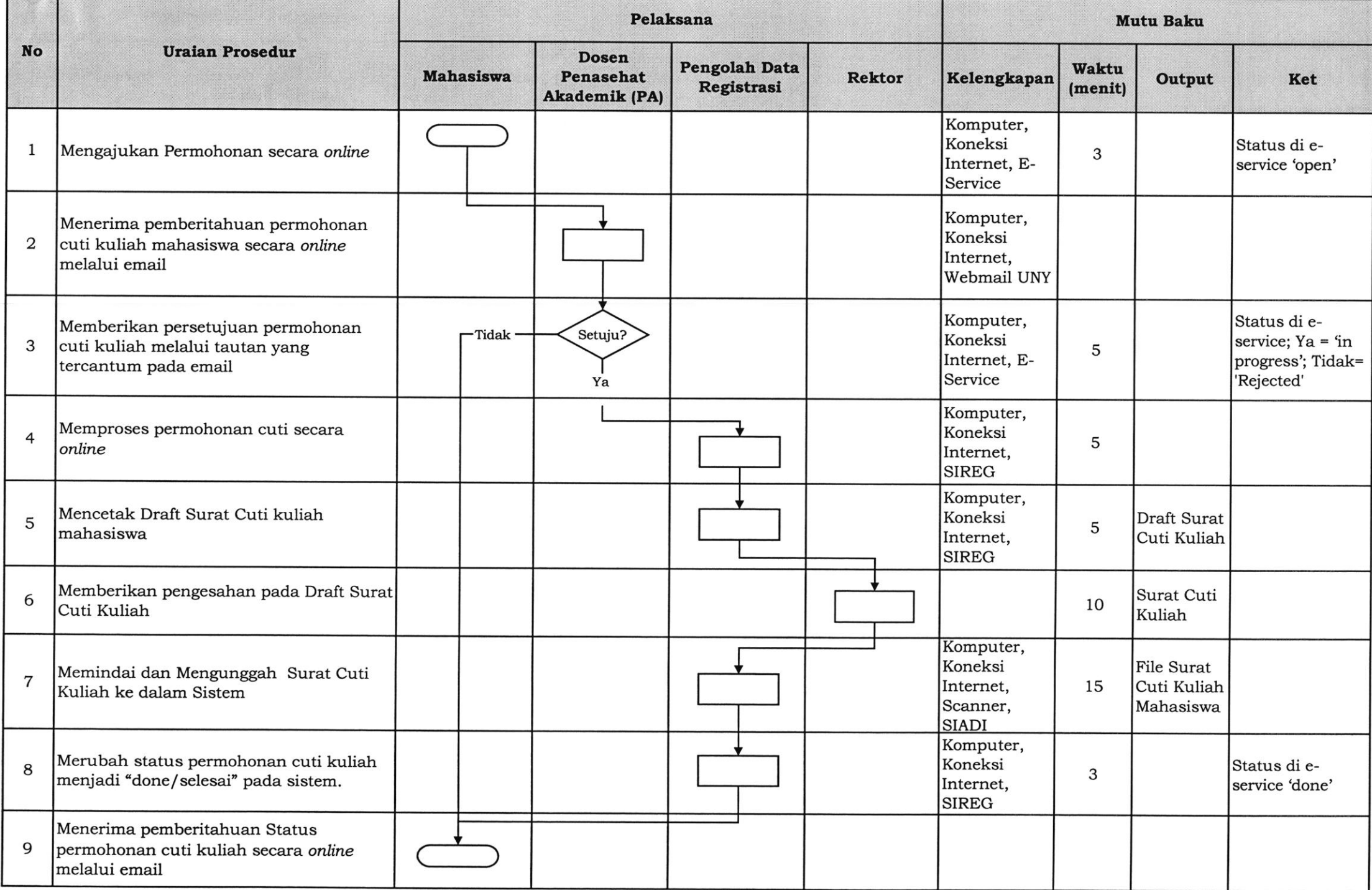